**SpecialFolderPath Crack Free License Key Free**

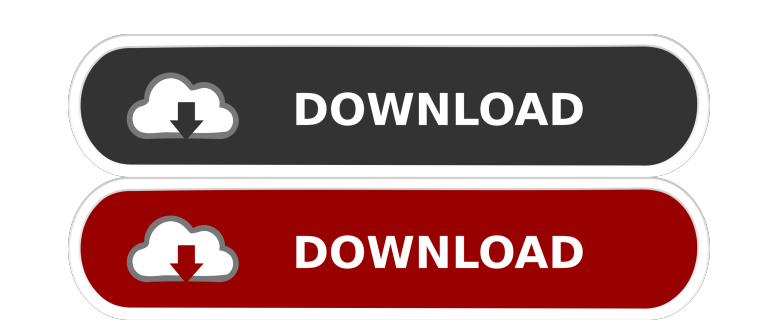

## **SpecialFolderPath With Keygen [32|64bit] [Latest 2022]**

SpecialFoldersPath - Provides an enumeration of the system folders. Default value: C:\ProgramData\Microsoft\Windows\Start Menu\ProgramS\Atert Menu\ProgramS\AppPackages C:\ProgramData\Microsoft\Windows\Start Menu\Programs\P C:\ProgramData\Microsoft\Windows\Start Menu\Programs\Desktop C:\ProgramData\Microsoft\Windows\Start Menu\Programs\Documents C:\ProgramData\Microsoft\Windows\Start Menu\ProgramData\Microsoft\Windows\Start Menu\ProgramS\Down C:\ProgramData\Microsoft\Windows\Start Menu\Programs\Videos C:\ProgramData\Microsoft\Windows\Start Menu\ProgramS\Yahoo C:\ProgramData\Microsoft\Windows\Start Menu\ProgramS\MSN C:\ProgramData\Microsoft\Windows\Start Menu\Pr C:\ProgramData\Microsoft\Windows\Start Menu\Programs\Skype C:\ProgramData\Microsoft\Windows\Start Menu\Programs\SkypeMessenger C:\ProgramData\Microsoft\Windows\Start Menu\Programs\Windows\Start Menu\ProgramS\Windows\Start C:\ProgramData\Microsoft\Windows\Start Menu\Programs\Xbox Music C:\Program

#### **SpecialFolderPath Crack+ [32|64bit]**

C:\Windows\System32\config C:\Windows\System32\desktop C:\Windows\System32\mmsys C:\Windows\System32\mstsc C:\Windows\System32\profmgr C:\Windows\System32\regedit.exe C:\Windows\System32.dll C:\Windows\System32\userenv.dll C:\Windows\System32\comctl32.dll C:\Windows\System32\dwm.dll C:\Windows\System32\dsopendialog.dll C:\Windows\System32\cabin.exe C:\Windows\System32\wintrust.dll C:\Windows\System32\bcdedit.exe C:\Windows\System32\bcdedit.e C:\Windows\System32\shell32.dll C:\Windows\System32\shlwapi.dll C:\Windows\System32\gdiplus.dll C:\Windows\System32\gdi32.dll C:\Windows\System32\msvcrt.dll C:\Windows\System32\msvcrt.dll C:\Windows\System32\shcore.dll C:\ C:\Windows\System32\vfctl.exe C:\Windows\System32\Ole32.dll C:\Windows\System32\shdocvw.dll C:\Windows\System32\dispex.dll C:\Windows\System32\dllcache\DWM.dll C:\Windows\System32\uxtheme.dll C:\Windows\System32\SxS\Fonts\

# **SpecialFolderPath Download**

C:\Program Files (x86)\Microsoft Office\Office15\Common\Tools C:\Program Files (x86)\Microsoft Office\Office15\Common\Data C:\Program Files (x86)\Windows Live\Shared A: In the command line, try something like this: [System [System.Environment]::GetFolderPath([System.Environment+SpecialFolder]::Desktop) A: The problem I was having was that I had the System variable set to Common Documents on my machine (with an "x86" appended to the end of it list of data: test = [-24.51, -14.29, -22.34, 0.55, -18.96, -10.78] I want to apply a function f on every two adjacent elements of the list. How can I do it? When I use the method map(f,test), it will take each element of elements. A: What about a list comprehension? test = [-24.51, -14.29, -22.34, 0.55, -18.96, -10.78] [f(x,y) for x,y in zip(test, test[1:])] If the input is not aligned it will use a generator. Interaction of inositol 1,4,5 cells. Cells were preincubated with [3H]InsP3 in the presence of 20 microM Ca2+, and the binding sites were saturated with 0.15 nM [3H]InsP3. Scatchard analysis indicated a single population of InsP3 receptors with a Kd of

## **What's New in the?**

{#.EXAMPLE#} {# c:\temp\st.exe #} Uses the registry entry "HKEY\_LOCAL\_MACHINE\Software\Microsoft\Windows NT\Current Version\Image File Execution Options\st.exe" to report the location of special folders such as My Computer {#.EXAMPLE#} {# c:\temp\st.exe -w #} Warns when a special folder is moved or renamed. {#.EXAMPLE#} {# c:\temp\st.exe -s #} Selectively reports any special folders not selected by the -w switch. {#.EXAMPLE#} {# c:\temp\st.e {#.EXAMPLE#} {# c:\temp\st.exe -t "Program Files (x86)" -w #} Selectively reports all special folders except those whose names begin with Program. Also reports when a folder is renamed. {#.EXAMPLE#} {# c:\temp\st.exe -t "P Program and those whose names begin with Program Files (for which use of the -t switch will already have been effective). Also reports when a folder is renamed. {#.EXAMPLE#} {# c:\temp\st.exe -w \\machine\folder #} Will di -w \\machine\folder +} Will display the special folders that can be accessed remotely (i.e. on another computer using UNC paths). {#.EXAMPLE#} {# c:\temp\st.exe -w \\machine\folder +} Will display the special folders +}. [ c:\temp\st.exe -t \\machine\folder #} Will display the special folders that can be accessed remotely (i.e. on another computer using UNC paths).

# **System Requirements:**

Running Time: Insert your favorite slow motion cheese into your mouth for this montage of hidden gems! More than just a collection of beautiful slow-motion clips, Slow-Motion Cinema will also give you facts about the histo Tracing the development of the technology from the early

Related links:

<http://mytown247.com/?p=39353> <https://abckidsclub.pl/wp-content/uploads/2022/06/germarie.pdf> [https://seo-focus.com/wp-content/uploads/2022/06/Epubor\\_Reader.pdf](https://seo-focus.com/wp-content/uploads/2022/06/Epubor_Reader.pdf) <https://fitadina.com/2022/06/06/simple-x264-x265-launcher-crack-download/> <https://www.pickupevent.com/wp-content/uploads/2022/06/jFileSync.pdf> <https://ophagwalrari.wixsite.com/fleabcirese/post/jcopia-crack-free-for-pc-2022> <https://bintimalu.com/wp-content/uploads/2022/06/eliamat.pdf> <https://holybitcoins.com/wp-content/uploads/2022/06/NoSQLViewer.pdf> <https://ciying.info/slow-down-or-speed-up-wav-file-software-crack-for-windows-2022/> [https://circles.nyc3.digitaloceanspaces.com/upload/files/2022/06/lCdrwJY3rYqSSmn1dq2Z\\_06\\_03b6a0528ed1eaad2c7ec1427f58d13c\\_file.pdf](https://circles.nyc3.digitaloceanspaces.com/upload/files/2022/06/lCdrwJY3rYqSSmn1dq2Z_06_03b6a0528ed1eaad2c7ec1427f58d13c_file.pdf)